## **ALI Steering Table Form**

Please limit to 10 TN range builds per request. After the form is completed e-mail the form to: WSecurityTable@regmail.west.com for wireless requests or voip\_securitytable.safetyservices@regmail.west.com for VOIP requests. The ALI Steering Table Form will be processed within five business days of receipt. Once the form has been processed, an e-mail notification will be sent back to the initiator of the form.

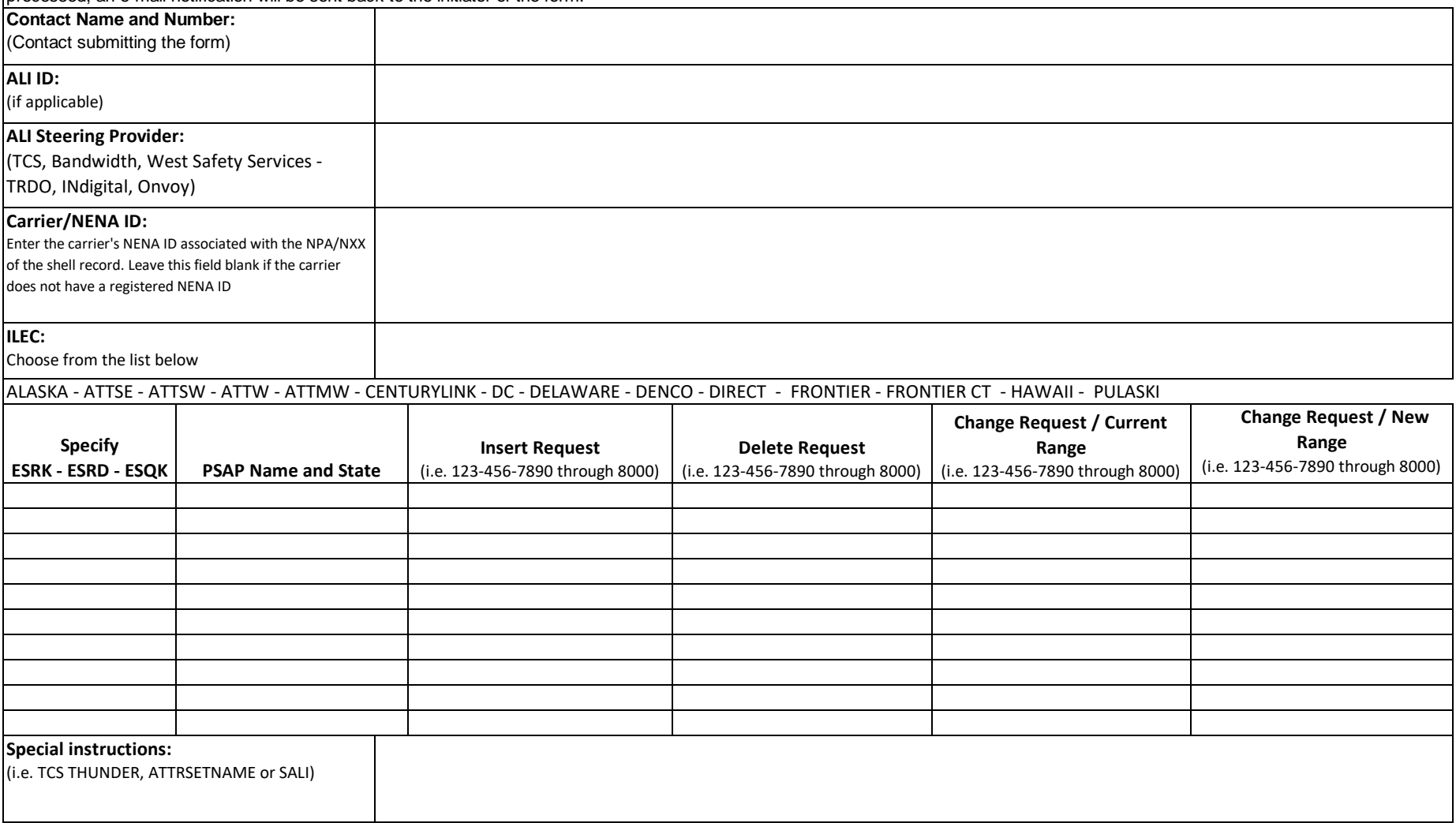